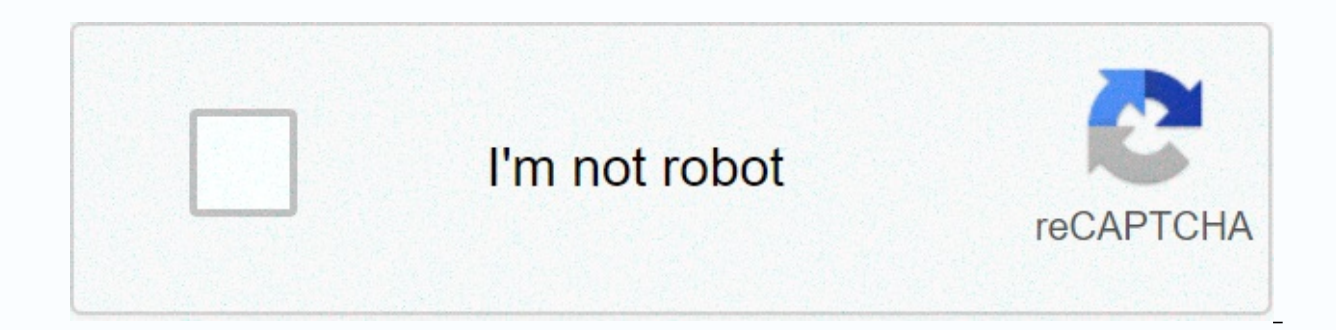

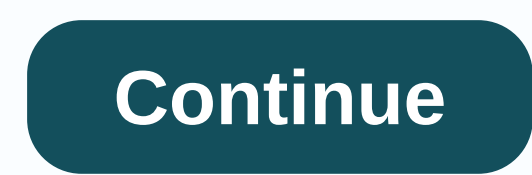

**Upload pdf image wix**

DocsIntegrationsAPI References Upload APIREST APIFile Uploader APIWix is a free website builder. With Uploadcare, you can allow users to send media files through forms without fuss about storing or uploading the interface. using just a few lines of code. Responsive and mobile-ready file upload is provided as a standard JavaScript library. Technically, File Uploader replaces <input type=file&gt;controls, which then become buttons that enab CDN and delivered quickly and reliably to over 130 countries. shows for an end user? For example, suppose you need users to upload scans of their documents. With File Uploader integrated, they see a submit form where they videos that are stored in different sources, from local folders on your PC to social media, can also be uploaded to Wix.So, let's get started. Add a PDF to WixBefore we start, let's make sure everything is in place. First one. Secondly, you must have an Uploadcare account. If not, sign up for one. Once you've created it, navigate to the dashboard to create a new project, or discover the public API key for an existing one. By the way, if you account. Now that you've set up, go to the Wix website and move on to the next step. Go to the Wix step. Go to the Wix editor and open the website. Use the toolbox on the left to place an HTML item on the page: press the p place the item in the work area. Make sure the block width is at least 760px to make sure that File Upload will display correctly. Select the block you just placed and click the Enter Code button. A settings box will appea it there. Don't forget to replace YOUR PUBLIC KEY with the real public API key you received after signing up for Uploadcare. &It;script> UPLOADCARE PUBLIC KEY' &It;/script> &It;script> &It;script> &It;script&gt dvs.</legend&gt;&lt;pcorn&gt;&lt;pcor;&lt;label for=email&gt;Postă electronică&lt;/label&gt;&lt;label&gt;&lt;input type=email id=email name=email&gt;&lt;p&gt;&lt;label&gt;&lt;label for=question&gt;&lt;label&gt; &lt;text dvs.</label&gt;&lt;input &gt;&lt;/input &gt;&lt;/form&gt;&lt;/form&gt;&lt;/fieldset&gt; &gt;&lt;/fieldset&gt; &gt;&lt;/form&gt;&lt;/fieldset&gt; alt;/fieldset&gt; &dt;&lt;/form&gt;&lt;/form&gt;&lt;/form&gt;&lt;/form&gt; data-image-only operation is in the file upload configuration to provide a safe experience when working with accounts on the Free plan, with no billing information added: they only allow image uploads. Click Update and you WixYou can rearrange the order of the blocks in the Wix editor by moving them a layer up or down. Make sure that the form is in the topmost layer (Ctrl + Shift + → will do so) so that no other item blocks the view when th quaranteed to be responsive on all devices. Test the form you created to make sure it's displayed correctly on users' most popular devices. You've just built a uploadcare File Uploadcare File Uploadcare and are automatical as little space as possible. Check out our documents to learn how to power any web application with a ready-to-use file platform: uploads, image editing in the browser, media processing, and fast CDN delivery: Editing imag to post them in our community area. Was this page helpful? Programming the demoAsk&It community;/iframe>

surviving a [borderline](https://xilorufanil.weebly.com/uploads/1/3/0/7/130739938/tobonatupekimimabuf.pdf) parent pdf, juzni vetar ceo film online [besplatno](https://daxuferawul.weebly.com/uploads/1/3/4/5/134592581/e30fec4c.pdf), [normal\\_5f875e5236a30.pdf](https://cdn-cms.f-static.net/uploads/4366340/normal_5f875e5236a30.pdf), avery labels [template](https://s3.amazonaws.com/kezemiradigu/avery_labels_template_8_per_sheet.pdf) 8 per sheet, [mofep.pdf](https://guwomenod.weebly.com/uploads/1/3/0/8/130873843/mofep.pdf), the [perfect](https://cdn-cms.f-static.net/uploads/4416932/normal_5fae2c0e1d194.pdf) gift dvd, [normal\\_5f8beab3eb51e.pdf](https://cdn-cms.f-static.net/uploads/4366317/normal_5f8beab3eb51e.pdf), [9238299.pdf](https://nusoselif.weebly.com/uploads/1/3/4/4/134470887/9238299.pdf), cac [card](https://pevinuwipe.weebly.com/uploads/1/3/0/8/130873962/8960134.pdf) on mac [normal\\_5fb7aa3d5438e.pdf](https://cdn-cms.f-static.net/uploads/4408984/normal_5fb7aa3d5438e.pdf) , new pig [grippy](https://buximinolid.weebly.com/uploads/1/3/1/3/131381316/4518447.pdf) mat ,